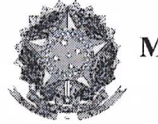

Ministério da Fazenda

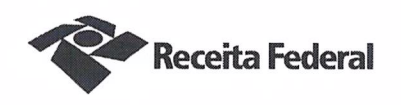

Processo 16034.720003/2017-62 Contrato 03/2017

> Terceiro Termo Aditivo ao Contrato DRF/SOR nº 03/2017, cujo objeto é a contratação de serviços continuados de limpeza, asseio e conservação para a Delegacia da Receita Federal do Brasil em Sorocaba e Agências jurisdicionadas.

A União, por intermédio da DELEGACIA DA RECEITA FEDERAL DO BRASIL EM SOROCABA, com sede na rua Professor Dirceu Ferreira da Silva, 111 – Alto da Boa Vista, na cidade de Sorocaba/SP, inscrita no CNPJ sob o nº 00.394.460/0127-43, neste ato representado(a) pelo(a) Sr. Otávio Luís Silveira, Chefe do Serviço de Programação e Logística, nomeado(a) pela Portaria RFB nº 7.428, publicada no *DOU* de 02 de maio de 2007, inscrito(a) no CPF nº 034.392.528-17, portador(a) da Carteira de Identidade nº 9.206.903-4, doravante denominada CONTRATANTE, e a PLANSERV LIMPEZA E COMÉRCIO LTDA-EPP inscrita no CNPJ/MF sob o nº 11.873.000/0001-12, sediada na Rua Brigadeiro Galvão, nº 1007, Barra Funda, São Paulo/SP, CEP 01151-000, doravante designada CONTRATADA, neste ato representada pelo Sr. Cláudio Ribeiro de Souza, portador da Carteira de Identidade nº 25.026.187-X, expedida pela SSP-SP, e inscrito no CPF nº 147.402.628-19, tendo em vista o que consta no Processo nº 16034.720.003/2017-62 e em observância às disposições da Lei nº 8.666, de 21 de junho de 1993, da Lei nº 10.520, de 17 de julho de 2002, do Decreto nº 2.271, de 7 de julho de 1997, da Instrução Normativa SLTI/MPOG nº 2, de 30 de abril de 2008 e suas alterações, resolvem celebrar o Terceiro Termo Aditivo ao Contrato nº 03/2017, que trata da supressão contratual, cuja minuta foi examinada pela Procuradoria Regional da Fazenda Nacional/3ª Região, conforme determina o inciso IV do artigo 12 e no caput do Artigo 13 da Lei Complementar nº 73. de 10/02/1993, combinada com o parágrafo único do artigo 38 da Lei nº 8.666, de 21/06/1993, mediante as seguintes cláusulas e condições:

#### **CLÁUSULA PRIMEIRA - DO OBJETO**

código de localização EP27.1218.04050.QZ1S. Colsentie a página de autenticação no final deste documento.

O presente Termo Aditivo tem por objeto a alteração dos índices de produtividade do edifício sede da DRF/Sorocaba, constantes da Planilha de custos e formação de precos do Contrato DRF/SOR 03/2017, a fim de adequar o contrato ao Padrão Nacional de Despesa da Secretaria da Receita Federal do Brasil, instituído pela

Documento d<del>e 3 págin</del>a(s) autentica**b «**digitalmente» Pode se**r** consultado no endereço https://cav.receita.fazenda.gov.br/eCAC/publico/login.aspx pelo

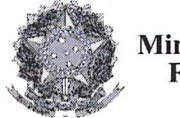

Ministério da Fazenda

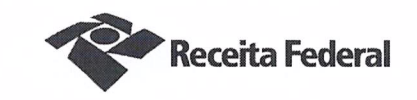

Portaria RFB nº 1.342/2014, alterada pela Portaria RFB nº 407/2018, conforme índices discriminados abaixo:

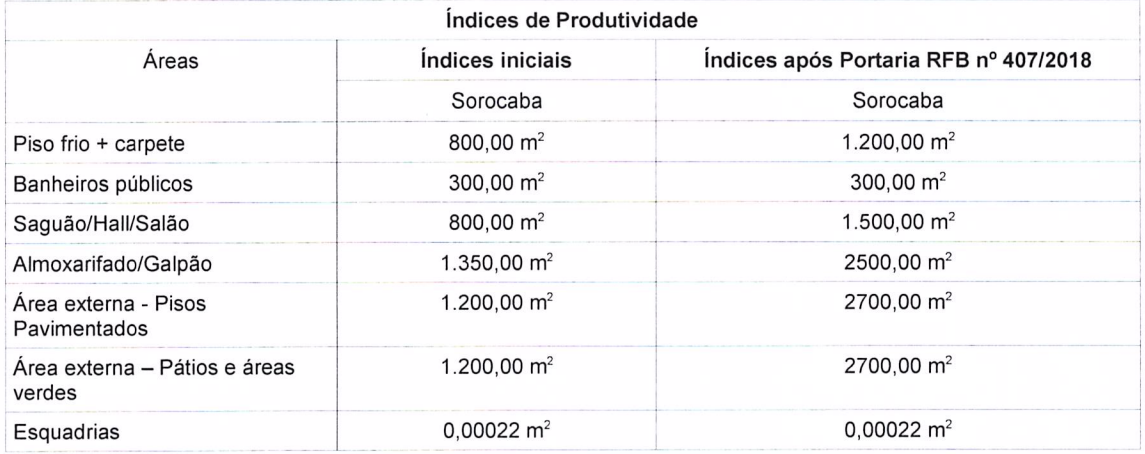

## **PARÁGRAFO ÚNICO**

As demais localidades (Itapetininga, Itapeva, Itu, São Roque e Tatuí) permanecerão com os índices de produtividade inalterados.

### **CLÁUSULA SEGUNDA - DA SUPRESSÃO CONTRATUAL**

Com a citada adequação, a partir de 01/02/2019, o novo valor mensal máximo do contrato será de R\$ 46.275,08 (quarenta e seis mil, duzentos e setenta e cinco reais e oito centavos), perfazendo o valor total estimado para 12 meses de R\$ 555.301,00 (quinhentos e cinquenta e cinco mil, trezentos e um reais), conforme demonstrado nas planilhas de custos e formação de preços às fls. 1097 a 1120, obtendo-se uma supressão de 21 % (vinte e um por cento).

#### CLÁUSULA TERCEIRA - DA VIGÊNCIA E EFICÁCIA

O presente Termo Aditivo entrará em vigor e terá eficácia depois de aprovado pela Autoridade Competente e publicado o seu extrato no Diário Oficial da União.

#### **PARÁGRAFO ÚNICO**

Incumbirá à Delegacia da Receita Federal do Brasil em Sorocaba providenciar, às suas expensas, a publicação do referido extrato do Termo Aditivo no Diário Oficial da União.

 $\int d^2y$ 

Documento de 3 página(s) autenticado digitalmente. Pode ser consultado no endereço https://cav.receita.fazenda.gov.br/eCAC/publico/login.aspx pelo código de localização EP27.1218.08050.QZ1S. Consulte a página de autenticaç

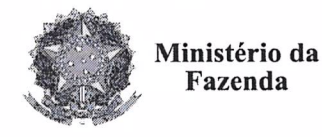

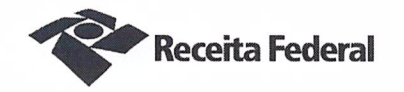

# CLÁUSULA QUARTA - DA RATIFICAÇÃO DAS DEMAIS CLÁUSULAS E **CONDICÕES**

Com o presente Termo Aditivo ficam ratificadas e inalteradas todas as demais Cláusulas e condições do Contrato original.

E para firmeza e como prova de assim haverem, entre si, ajustado e contratado, foi lavrado o presente Terceiro Termo Aditivo ao Contrato DRF/SOR nº 03/2017 que, depois de lido e achado conforme, é assinado em 2 (duas) vias de igual teor e forma, pelas partes contratantes, tendo uma via sido arquivada na Delegacia da Receita Federal do Brasil em Sorocaba.

Sorocaba/SP, 14 de dezembro de 2018. Otávio Luís Silveira Chefe Sepol Cláudio Ribeiro de Souza Representante legal da CONTRATADA **TESTEMUNHAS:** DRE Carolina de Almeida Carmo ATRFB - Matr.: 01570258 MÁRCIA APARECIDA DE OLIVEIRA FIGUEIRO CPC 117357448-40  $f = 037$  $251 - 128$ RG 28181111-8  $RS - S.636.540 - 8$ 

Documento de 3 página(s) autenticado digitalmente. Pode ser consultado no endereço https://cav.receita.fazenda.gov.br/eCAC/publico/login.aspx pelo código de localização EP27.1218.08050.QZ1S. Consulte a página de autenticação no final deste documento.

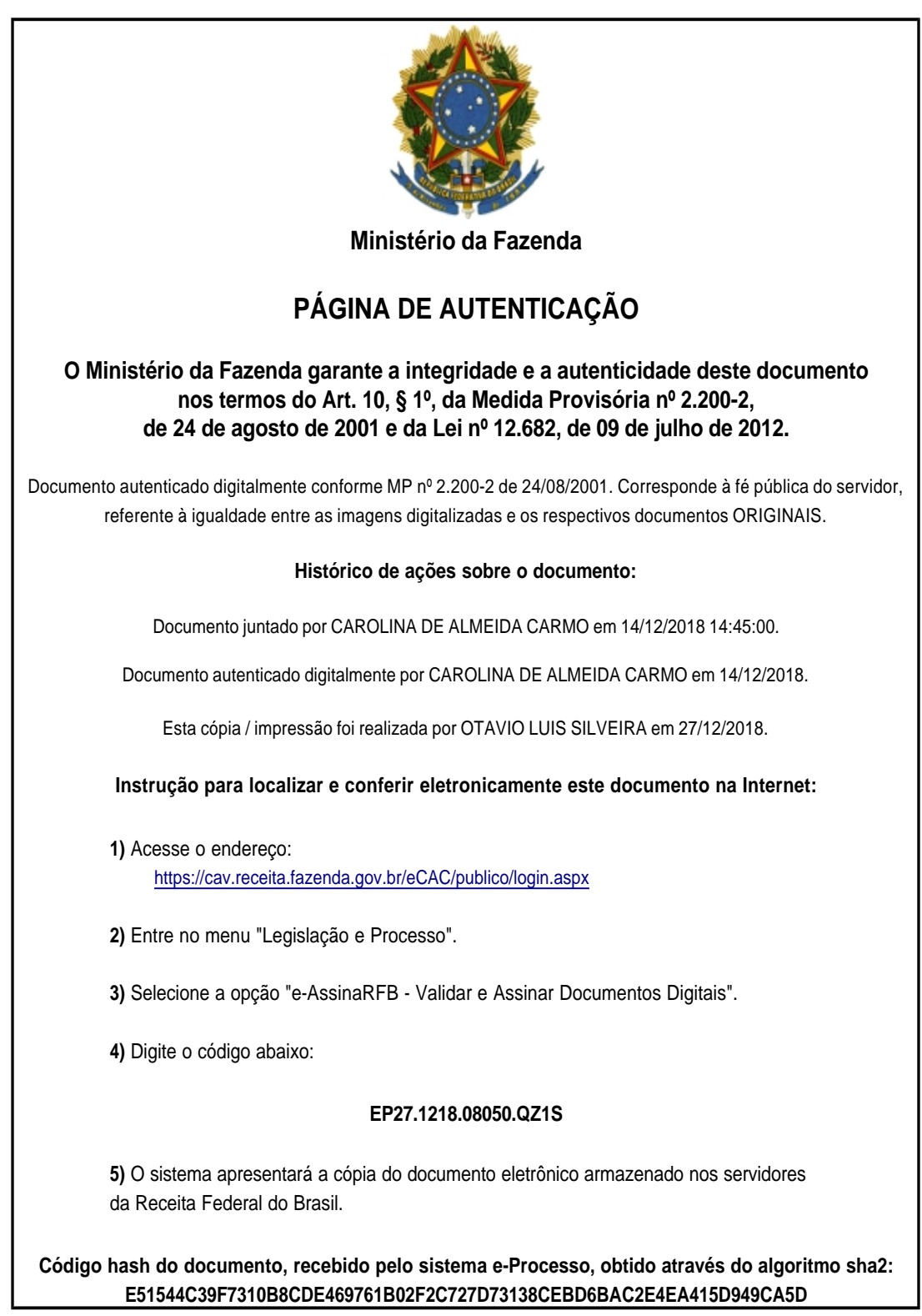